# МЕЖГОСУДАРСТВЕННЫЙ СТАНДАРТ

# ПРОВОЛОКА

## МЕТОД ИСПЫТАНИЯ НА РАСТЯЖЕНИЕ

Издание официальное

ИНК ИЗДАТЕЛЬСТВО СТАНДАРТОВ Москва

#### м е ж государственный **CTAH ДАРТ**

#### ПРОВОЛОКА

#### Метод испытания на растяжение

Wire. Tensile test method

гост  $10446 - 80$ 

 $(11CO 6892 - 84)$ 

**OKCTY 1209** 

#### Дата введения 01.07.82

Настоящий стандарт устанавливает метод испытания на статическое растяжение при температуре 20<sup>+13</sup> °C проволоки из металлов и их сплавов диаметром или максимальным размером поперечного сечения, не превышающим 16 мм круглого, квадратного, а также прямоугольного сечения и специального профиля с отношением ширины к толщине не более 4 с постоянным поперечным сечением, и проволоки периодического профиля.

Термины, обозначения и определения - по ГОСТ 1497.

Стандарт полностью соответствует СТ СЭВ 835-89 и соответствует МС ИСО 6892-84 в части проволоки.

#### (Измененная редакция, Изм. № 2).

#### 1. МЕТОДЫ ОТБОРА ПРОБ

1.1. Образцами для испытания являются отрезки проволоки.

1.2. Методы отбора образцов указываются в нормативно-технической документации на проволоку.

1.3. Рабочая длина образца проволоки должна быть не менее ( $l_6$ +50) мм.

(Измененная редакция, Изм. № 2).

1.4. Полная длина образца должна включать участки для закрепления его в зажимах разрывной машины.

1.5. Начальная расчетная длина образца  $l_0$  проволоки диаметром менее 4 мм, а также проволока некруглого сечения толщиной менее 3 мм должна быть 100 или 200 мм в зависимости от требований, предусмотренных в нормативно-технической документации на металлопродукцию.

Для образцов диаметром не менее 4 мм, а также для образцов проволоки некруглого сечения толщиной не менее 3,0 мм, начальная расчетная длина должна быть  $l_0 = 5{,}65\sqrt{S_0}$  или  $l_0 = 11{,}3\sqrt{S_0}$ , но не менее 25 мм. Допускается применение образцов с начальной расчетной длиной 100 или 200 мм.

(Измененная редакция, Изм. № 2).

#### 2. АППАРАТУРА

2.1. Испытательное оборудование и средства измерений - по ГОСТ 1497.

Допускается применение других измерительных средств, обеспечивающих измерение с погрешностью, не превышающей указанную в пункте 3.4.

#### (Измененная редакция, Изм. № 1).

Издание официальное

\*

Перепечатка воспрещена

© Излательство стандартов, 1980 © ИПК Издательство стандартов, 2002

#### 3. ПОДГОТОВКА К ИСПЫТАНИЮ

3.1. Перед испытанием допускается проводить правку образцов, которая не должна оказывать влияния на состояние поверхности и форму сечения проволоки.

3.2. Начальную расчетную длину с погрешностью до I *%* ограничивают на рабочей длине образца кернами, рисками или иными отметками.

Для пересчета удлинения с отнесением места разрыва к середине расчетной длины отметки наносятся по всей рабочей длине образца через равные промежутки. Отметки наносят чернилами, карандашом, краской или царапинами; при нанесении царапин образец проволоки может быть предварительно окрашен быстросохнущими красками.

3.3. Начальную расчетную длину измеряют с погрешностью ±0,1 мм.

3.2, 3.3. (Измененная редакция. Изм. № 1).

3.4. Начальную площадь поперечного сечения вычисляют по размерам.

Круглую проволоку диаметром не менее 3 мм или плоскую проволоку толщиной не менее 3 мм измеряют с погрешностью не более ±0,5 *%.*

При измерении круглой проволоки диаметром менее 3 мм и плоской проволоки толщиной менее 3 мм погрешность измерения должна быть не более 1.0 *%.*

Проволоку круглого сечения измеряют в двух взаимно перпендикулярных направлениях, за диаметр принимают среднее арифметическое этих измерений.

Допускается вычисление площади поперечного сечения по номинальным размерам, если это предусмотрено в нормативно-технической документации на металлопродукцию.

#### (Измененная редакция, Изм. № 2).

3.5. Площадь поперечного сечения (*F*0). мм2, проволоки специального профиля вычисляется по формуле

$$
F_0 = \frac{1000 \text{ m}}{l_{\text{out}} \cdot \text{p}}
$$

где  $m$  — масса образца, г;

/овш — обшая длина образца, мм;

р — плотность материала образца, г/см2.

3.6. Округление вычисленных значений площади поперечного сечения проводят в соответствии с таблицей.

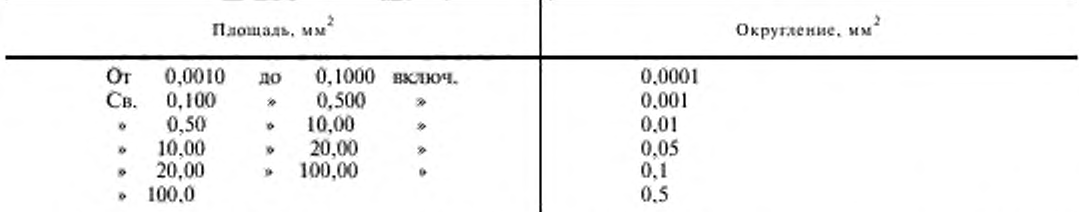

Примечание. Округление ( $\Delta K$ ), мм<sup>2</sup>, численных значений поперечного сечения менее 0,001 мм<sup>2</sup> проводят по формуле

$$
\Delta K = 1.57 d \cdot \Delta d,
$$

где  $d$  - диаметр проволоки, мм;

*A d —* односторонний допуск на диаметр, установленный соответствующим стандартом на проволоку, мм.

#### 4. ПРОВЕДЕНИЕ ИСПЫТАНИЙ

4.1. Образец следует закреплять в захватах испытательной машины так, чтобы крайние отметки, ограничивающие расчетную длину, отстояли от захватов машины на расстоянии не менее двух диаметров испытуемого образца. Захваты должны обеспечивать отсутствие проскальзывания образца при испытании.

4.2. Испытание проволоки на растяжение с определением предела пропорциональности, упругости, текучести и временного сопротивления проводится по методикам ГОСТ 1497 со следующими дополнениями.

4.2.1. При определении предела пропорциональности, упругости и текучести малая ступень нагружения принимается 20—40 Н/мм2 (2—4 кгс/мм2).

4.2.2. При определении предела текучести разрешается задавать не нагрузку по шкале силонзмерителя, а остаточную деформацию по шкале тензометра, соответствующую определяемой характеристике.

4.3. Относительное удлинение проволоки после разрыва определяют в соответствии с ГОСТ 1497.

Конечную расчетную длину образца измеряют с погрешностью ±0.1 мм.

Для указания начальной расчетной длины, на которой определялось удлинение, к обозначению относительного удлинения добавляют цифровой индекс. Например:  $\delta_{100}$  или  $\delta_{200}$ .

#### (Измененная редакция, Изм. № I).

4.4. Для проволоки диаметром 1,0 мм и менее, в зависимости от требований нормативно-технической документации, допускаются следующие методы определения удлинения.

4.4.1. По расстоянию между захватами разрывной машины. К образцу необходимо приложить начальную нагрузку  $P_{0} = 10\%$  от среднего разрывного усилия. Измеряют с погрешностью  $\pm 1,0$  мм.

4.4.2. Без разрушения образца при нагрузке, составляющей 97 и 98 *%* от разрывного усилия, для определения остаточного удлинения.

Порядок определения удлинения: предварительно по двум-трем образцам определяют среднее разрывное усилие проволоки. К испытуемому образцу прикладывают начальную нагрузку  $(P_0 = 10 \%)$ от среднего разрывного усилия и навешивают тензометр или линейку.

Образен нагружают до 97 *%* от среднего разрывного усилия и отмечают общее удлинение. Затем образец разгружают до начальной нагрузки *Р0* и снимают показания остаточного удлинения. Операции нагружения и разгруження повторяют для нагрузки, составляющей 98 *%* от среднего разрывного усилия, после чего образен доводят до разрушения и отмечают разрывное усилие данного образца.

Если окажется, что удлинение определено при нагрузке ниже 97 *%* полученного разрывного усилия, испытание повторяют.

4.5. Определение относительного сужения после разрыва круглой проволоки производится в соответствии с ГОСТ 1497.

Относительное сужение определяется только на проволоке, имеющей диаметр 2 мм и более, если нет других указаний в соответствующей нормативно-технической документации на проволоку.

#### (Измененная редакция, Изм. № 1).

4.6. Для определения разрыва с узлом образец завязывают простым узлом и слегка затягивают. Окончательная затяжка производится приложением нагрузки.

#### 5. ОБРАБОТКА РЕЗУЛЬТАТОВ

5.1. Обработка результатов испытаний при определении характеристик механических свойств проводится в соответствии с ГОСТ 1497.

5.2. Разрыв с узлом (С). %, вычисляют по формуле

$$
C = \frac{P_{\text{max-yan}}}{P_{\text{max}}} \cdot 100,
$$

где  $P_{\text{max,van}} = \text{p}$ азрывное усилие при испытании проволоки с узлом;

*Рткх* — разрывное усилие при испытании проволоки без узла.

Округление полученных значений разрыва с узлом проводится до 1 %.

### С. 4 ГОСТ 10446-80

#### ИНФОРМАЦИОННЫЕ ДАННЫЕ

- 1. РАЗРАБОТАН И ВНЕСЕН Государственным Комитетом СССР по стандартам
- 2. УТВЕРЖДЕН И ВВЕДЕН В ДЕЙСТВИЕ Постановлением Государственного Комитета СССР по стандартам от 03.06.80 № 2515
- 3. Стандарт полностью соответствует СТ СЭВ 835-89 и соответствует МС ИСО 6892-84 в части проволоки
- 4. ВЗАМЕН ГОСТ 10446-63

#### 5. ССЫЛОЧНЫЕ НОРМАТИВНО-ТЕХНИЧЕСКИЕ ДОКУМЕНТЫ

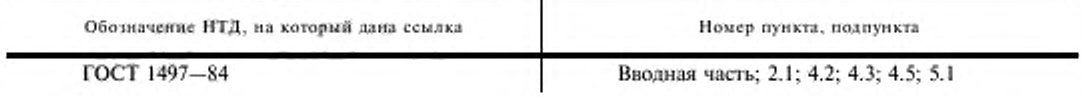

- 6. Ограничение срока действия снято по протоколу № 7-95 Межгосударственного Совета по стандартизации, метрологии и сертификации (ИУС 11-95)
- 7. ИЗДАНИЕ (сентябрь 2002 г.) с Изменениями № 1, 2, утвержденными в январе 1987 г., мае 1990 г.  $($ IVC 4–87, 8–90)

– Редактор *Л.Н. Нахимова*<br>– Технический редактор О.Н. *Власова*<br>– Корректор *М.С. Кабашова*<br>– Компьютерная верстка *Е.Н. Мартемьяновой* 

Изд. лиц. № 02354 от 14.07.2000. Подписано в печать 23.10.2002. Усл. печ. л. 0,93, Уч. изд. л, 0,43. Тираж 95 экз. С 7854. Зак. 935.

ИПК Издательство стандартов, 107076, Москва, Колодезный пер., 14. http://www.standards.ru e-mail: info@standards.ru Набрано в Издательстве на ПЭВМ Филиад ИПК Издательство стандартов - тип. "Московский печатник", 105062 Москва, Лядин пер., 6. Пар № 080102